## Package 'BridgeDbR'

October 8, 2015

Type Package Title Code for using BridgeDb identifier mapping framework from within R Version 1.2.0 Date 2014-03-16 Author Christ Leemans <christleemans@gmail.com>, Egon Willighagen <egon.willighagen@gmail.com>, Anwesha Bohler <anweshabohler@gmail.com> Maintainer Anwesha Bohler <anweshabohler@gmail.com> **Depends** R  $(>= 2.0.0)$ , rJava Imports RCurl Description Use BridgeDb functions and load identifier mapping databases in R biocViews Software, Annotation License AGPL-3 LazyLoad yes URL <https://github.com/bridgedb/BridgeDb>, <https://github.com/BiGCAT-UM/bridgedb-r> BugReports <https://github.com/BiGCAT-UM/bridgedb-r/issues>

NeedsCompilation no

### R topics documented:

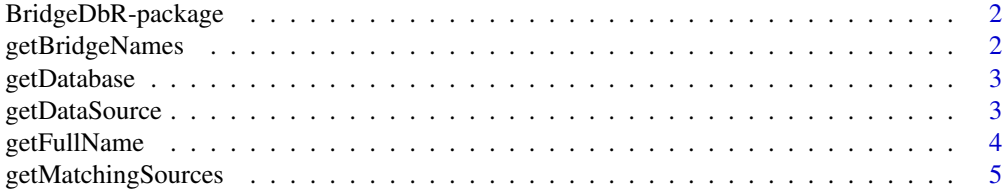

<span id="page-1-0"></span>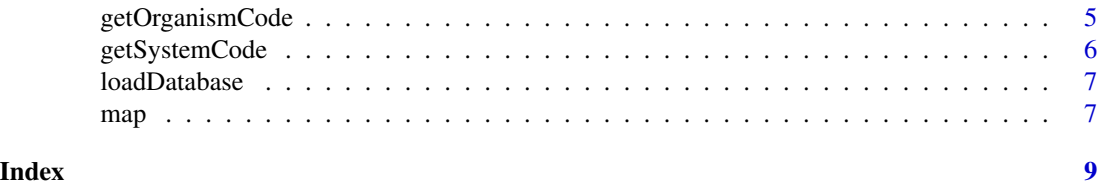

BridgeDbR-package *BridgeDBR Package.*

#### Description

R package for using BridgeDB directly from R.

#### Author(s)

Christ Leemans

Maintainer: Anwesha Bohler <anweshabohler@gmail.com>

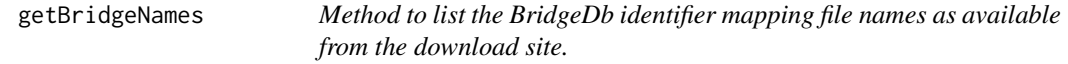

#### Description

This method returns a list of file names of BridgeDb identifier mapping files as they are available from the mapping file download site. The optional code parameter can be used to restrict the list to a specific organism.

#### Usage

getBridgeNames(code)

#### Arguments

code the organism code

#### Value

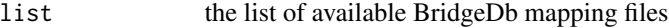

#### Author(s)

Egon Willighagen Christ Leemans

#### Examples

files <- getBridgeNames("Hs")

<span id="page-2-0"></span>

#### Description

Downloads a identifier mapping database for the given organism. The optional location parameter can be used to indicate where the file should be stored. If not give, it will save it in a temporary folder.

#### Usage

getDatabase(organism,location)

#### Arguments

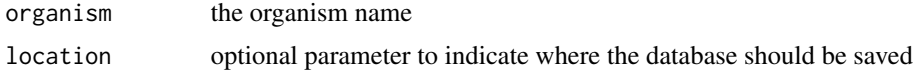

#### Value

location the location where the database was saved

#### Author(s)

Egon Willighagen Christ Leemans

#### Examples

## Not run: location <- getDatabase("Homo sapiens")

getDataSource *Return a DataSource object based on either a name or system code.*

#### Description

Return a DataSource object based on either a name or system code.

#### Usage

```
getDataSource(name,code)
```
#### Arguments

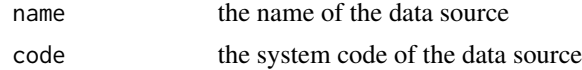

#### <span id="page-3-0"></span>Value

dataSource a DataSource Java object

#### Author(s)

Egon Willighagen

#### Examples

dataSource <- getDataSource(code="Ce")

getFullName *Return the name of a particular data source.*

#### Description

Data sources are defined by a title and a short system code. This method converts a system code into a full name.

#### Usage

getFullName(syscode)

#### Arguments

syscode the system code of the data source

#### Value

systemCode the full name of the data source

#### Author(s)

Egon Willighagen Christ Leemans

#### Examples

name <- getFullName("Ce")

<span id="page-4-0"></span>getMatchingSources *Return a list of data sources of which the identifier pattern matches the identifier given.*

#### Description

This method runs through all data sources it knows about, and looks for sources of which the identifier pattern matches the given identifier.

#### Usage

```
getMatchingSources(identifier)
```
#### Arguments

identifier identifier to test

#### Value

list list of matching data sources

#### Author(s)

Egon Willighagen Christ Leemans

#### Examples

list <- getMatchingSources("555")

getOrganismCode *Return the code of a particular organism.*

#### Description

This method converts a organism latin name into a code.

#### Usage

```
getOrganismCode(name)
```
#### Arguments

name latin name of an organism

#### Value

systemCode the code of the organism

#### <span id="page-5-0"></span>Author(s)

Egon Willighagen Christ Leemans

#### Examples

```
systemCode <- getOrganismCode("Mus musculus")
```
#### getSystemCode *Return the system code of a particular data source.*

#### Description

Data sources are defined by a title and a short system code. This method converts a name into a system code.

#### Usage

```
getSystemCode(name)
```
#### Arguments

name name of the data source

#### Value

systemCode the system code of the data source

#### Author(s)

Egon Willighagen Christ Leemans

#### Examples

systemCode <- getSystemCode("ChEBI")

<span id="page-6-0"></span>loadDatabase *Loads a BridgeDb identifier mapping database (.bridge file) as an IDMapper object.*

#### Description

Loads a BridgeDb identifier mapping database (.bridge file) as an IDMapper object.

#### Usage

```
loadDatabase(location)
```
#### Arguments

location location on the hard disk of the BridgeDb file

#### Value

mapper the system code of the data source

#### Author(s)

Egon Willighagen

#### Examples

```
## Not run:
location <- getDatabase("Homo sapiens")
mapper <- loadDatabase(location)
```
## End(Not run)

map *Converts one identifier into other identifiers for the given target data source.*

#### Description

Converts one identifier into other identifiers for the given target data source.

#### Usage

map(mapper, source, identifier, target)

#### Arguments

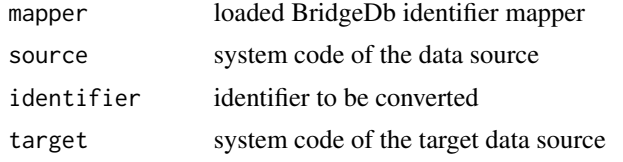

#### Value

mappings a vector of mapped identifiers for the target data source

#### Author(s)

Egon Willighagen

#### Examples

```
## Not run:
location <- getDatabase("Homo sapiens")
mapper <- loadDatabase(location)
map(mapper, "L", "196410", "X")
```
## End(Not run)

# <span id="page-8-0"></span>Index

∗Topic BridgeDB BridgeDbR-package, [2](#page-1-0) ∗Topic WikiPathways BridgeDbR-package, [2](#page-1-0) ∗Topic identifier mapping BridgeDbR-package, [2](#page-1-0) ∗Topic package BridgeDbR-package, [2](#page-1-0)

BridgeDbR *(*BridgeDbR-package*)*, [2](#page-1-0) BridgeDbR-package, [2](#page-1-0)

getBridgeNames, [2](#page-1-0) getDatabase, [3](#page-2-0) getDataSource, [3](#page-2-0) getFullName, [4](#page-3-0) getMatchingSources, [5](#page-4-0) getOrganismCode, [5](#page-4-0) getSystemCode, [6](#page-5-0)

loadDatabase, [7](#page-6-0)

map, [7](#page-6-0)